# **LOGISTYKA - NAUKA**

*Symulator, procedury silnikowe, wirtualne laboratorium, wizualizacja, animacja interakcja* 

ZAHORSKI Tomasz<sup>1</sup> PRZYBYŁEK Paweł<sup>2</sup>

#### **METODYKA TWORZENIA SYMULATORA PROCEDUR SILNIKOWYCH**

*W artykule przedstawiono przebieg procesu tworzenia symulatora procedur silnikowych. Przedstawiono umiejscowienie symulatora procedur wśród innych tego typu urządzeń. Korzystanie uczniów/studentów z przedstawionego symulatora moŜe odbywać się na zasadzie wyboru odpowiednich procedur eksploatacyjnych, których znajomość szkolony powinien opanować na odpowiednim wcześniejszym etapie szkolenia. Na podstawie dokumentacji eksploatacyjnej samolotu przedstawiono koncepcje wirtualnego odwzorowania kabiny samolotu. Opisano kolejność przystosowywania wybranej procedury silnikowej dla implementacji do symulatora. Zaprezentowano koncepcję dwóch trybów pracy symulatora (nauki i sprawdzenia) celu realizacji zajęć praktycznych z personelem obsługującym i uŜytkującym statek powietrzny. Przedstawiono algorytm tworzenia symulatora procedur.* 

### **METHODOLOGY OF DEVELOPING ENGINE PROCEDURES SIMULATOR**

*The course of the process of engine procedures simulator development was presented. The comparison of the engine procedures simulator with other devices of this type was presented. Trainees may use the presented simulator by selecting an appropriate operation procedure, the acquaintance with which a trainee should accomplish during the respective stages of preceding training. Based on the operation documentation of the aircraft, a concept of virtual rendering of the cockpit was presented. The sequence of adapting a selected engine procedure for simulator implementation was described. The concept of two modes of simulator operation (study and verification) was presented in order to accomplish the practical training of the personnel maintaining and operating the aircraft. The algorithm of developing simulator procedures was presented.* 

### **1. WSTĘP**

l

Nowe moŜliwości dydaktyczne wnoszone poprzez zastosowanie komputerowego wspomagania nauczania są istotnym elementem uzupełniającym wiedzę praktyczną, którą

<sup>&</sup>lt;sup>1</sup>Wyższa Szkoła Oficerska Sił Powietrznych ,Katedra Płatowca i Silnika, Dęblin. Tel: +48 81 5517 429, E-mail: tomaszzahorski@interia.pl

<sup>&</sup>lt;sup>2</sup>Wyższa Szkoła Oficerska Sił Powietrznych ,Katedra Płatowca i Silnika, Dęblin. Tel: +48 81 5517 427, E-mail: sqcdr@wp.pl

dzięki takim udogodnieniom można przedstawić uczniom/studentom. Jest to przede wszystkim szereg pewnych złożonych procesów dynamicznych z cała dokładnością i bardzo dużą wiernością dążących do odwzorowania ich fizycznego oryginału. Komputerowa animacja danego zjawiska (procesu technicznego) połączona z modelem symulacyjnym pozwala uczącemu się na przeprowadzenie za pomocą komputera samodzielnych czynności bez niebezpieczeństwa zniszczenia lub uszkodzenia rzeczywistych urządzeń[1]. W procesie kształcenia personelu latającego oraz personelu technicznego istnieje szeroki zakres tematyki, w nauczaniu, której konieczna jest znajomość działania poszczególnych elementów i systemów wyposażenia kabiny. W dotychczasowym ujęciu realizacji tej tematyki w procesie dydaktycznym wiązało się to z koniecznością wykorzystania samolotu, a więc ograniczeniami możliwości jego wykorzystania w procesie szkolenia praktycznego. Możliwości wykorzystania narzędzi do projektowania, montażu i realizacji interaktywnych aplikacji w procesie kształcenia zostały dostrzeżone i wykorzystane przez wielu producentów różnych statków powietrznych. Powszechnie wdrożono naukę czynności związanych z uruchomieniem silnika w oparciu o tzw. wirtualną kabinę statku powietrznego (virtual cocpit). Przykładem może być darmowa aplikacja dla samolotu F-16 przedstawiona na rys. nr 1[2].

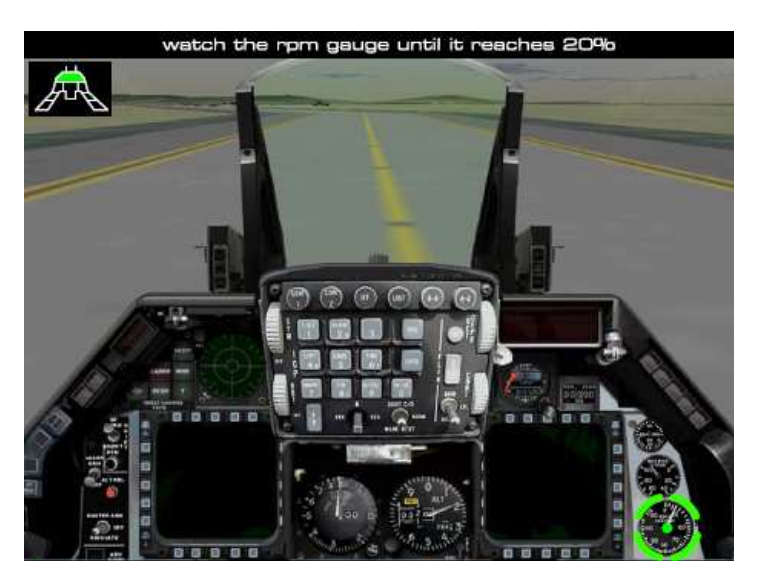

*Rys. 1. Przykład zobrazowania kabiny umoŜliwiającej wykonanie czynności do uruchomienia samolotu F-16* 

# **2. KLASYFIKACJA SYMUALTORÓW LOTNICZYCH**

Nowoczesne symulatory lotnicze stworzyły nowe możliwości organizacji szkolenia personelu eksploatującego statki powietrzne. Zmodyfikowane i na nowo opracowane programy szkolenia uwzględniają w coraz szerszym zakresie wykorzystanie różnorodnych symulatorów zarówno w ramach podstawowego jak i zaawansowanego szkolenia pilotażu, praktycznej realizacji zadań i procedur, kształtowania i utrwalania nawyków postępowania

w sytuacjach awaryjnych oraz innych czynności związanych z eksploatacją statku powietrznego.

Do zalet szkolenia opartego na symulatorach lotniczych można zaliczyć:[3]

- Zapewnienie bezpieczeństwa działania;
- Stworzenie warunków zbliżonych do rzeczywistych;
- Skrócenie czasu szkolenia;
- Obniżenie nakładów poniesionych na szkolenie;
- Możliwość wprowadzenia zobiektywizowanych metod oceny przebiegu procesu szkolenia.

Obecnie konstruowane symulatory lotnicze można sklasyfikować na:

- Trenażery (trainers)- uproszczone symulatory lotnicze do przyswajania wiedzy teoretycznej i rozwijania niektórych umiejętności manualnych;
- Kompleksowe symulatory lotu FFS (Full Flight Symulator) z ruchomą platformą (kabiną), do wykonywania pełnego zakresu zadań przewidzianych dla danego typu statku powietrznegow w sposób dynamiczny;
- Symulatory lotnicze działań sił połaczonych DMT (Distributed Mission Trainers) do symulacji lotniczych działań grupowych, w ramach współdziałania taktycznego z innymi uczestnikami tego samego lub innego rodzaju wojsk.

W grupie trenażerów wyróżnia się:

- Trenażery(symulatory) dydatktyczne CBT (Compute Base Trainers);
- Trenażery (symulatory) procedur CPT (Cocpit Procedure Trainers);
- Trenażer (symulatory) zadań czastkowych PTT (Part Task Trainers).

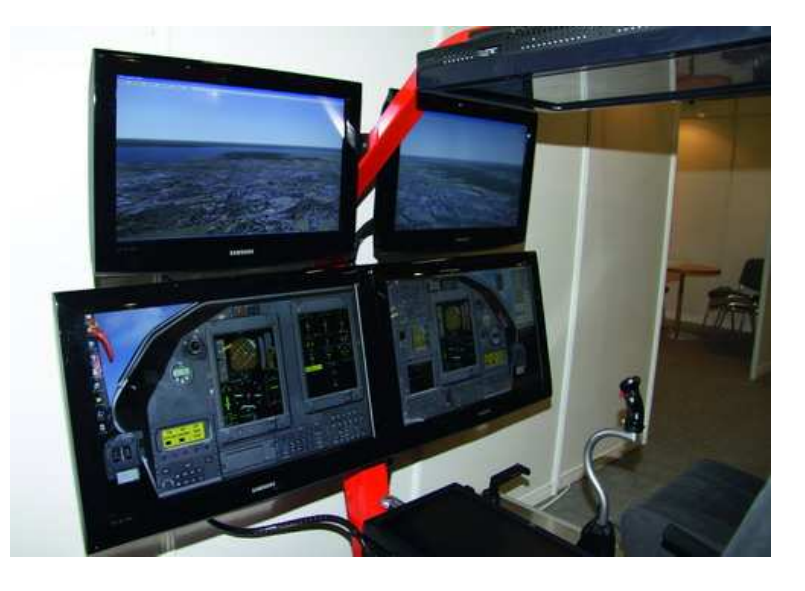

*Rys.2.Wirtualny symulator procedur przeznaczony do szkolenia załóg latających śmigłowców AgustaWestland Zdjęcie: Bartosz Głowack*i[6]

### **2.1 Symulatory Procedur**

Symulatory procedur umożliwiają poznanie i realizacje typowych procedur wykonywanych przez personel eksploatujący statki powietrzne (SP). Mogą być dedykowane zarówno dla personelu użytkujacego SP (piloci, załoga statku powietrznego) jak również dla personelu obsługującego SP. W symulatorach procedur szkolony może poznawać "architekturę kabiny", czynności w trakcie użytkowania i obsługiwania urządzeń pokładowych oraz urzadzeń wchodzących w skład poszczególnych systemów, układów, instalacji, itp. Tego typu symulatory mogą mieć charakter uniwersalny. Podstawą ich funkcjonowania jest komputer multimedialny z oprogramowaniem. Do budowy tego typu symulatora można wykorzystywać typowe komercyjne programy do gier symulacyjnych. W bardziej zaawansowanych rozwiązaniach konstrukcja symulatora procedur może być oparta o rzeczywistą kabinę statku powietrznego lub jej makietę wyposażoną w rzeczywiste elementy sterowania i wyposażenia.

Wśród symualatorów procedur najszersze zastosowanie znalazły te dotyczace czynności eksploatacyjnych związanych z silnikami lotniczymi oraz sytuacjami awaryjnymi. Wiedza praktyczna dotycząca realizacji procedur eksploatcyjnych silnika lotniczego wymagana jest zarówno od personelu latającego jak obsługującego dany typ statku powietrznego. Na podstawie rozwiązań wdrożonych w Wższej Szkole Oficersjkiej Sił Powietrznych w Deblinie można stwierdzić, że:

Wykonanie pakietu interaktywnych aplikacji dla poszczególnych procedur eksploatacyjnych silnika pozwala:

- Uzyskać wysoki poziom wiedzy szkolonych przy wykorzystaniu opracowanych interaktywnych aplikacji, jednocześnie zwiększając efektywność szkolenia procedur związanych z eksploatacją silnika bez wykorzystywania samolotu;
- Zwiększyć stopień realizmu w procesie kształcenia procedur związanych z eksploatacją silnika;
- Efektywniej wykorzystać istniejące informatyczne i multimedialne środki dydaktyczne WSOSP;

# **3. METODYKA TWORZENIA SYMULATORA PROCEDUR SILNIKOWYCH 3.1. Analiza potrzeb**

W celu wyboru typu konkretnego silnika i statku powietrznego, który miałby być poddany procesowi tworzenia symulatora procedur należy dokonać analizy potrzeb dydaktycznych w tym zakresie. W analizie konieczne jest uwzględnienie wszystkich zadań dydaktycznych realizowanych przez dany ośrodek szkolenia, również tych, których przeprowadzenie będzie konieczne w przyszłości. Przykładową analizę potrzeb dydaktycznych dotyczących samolotu PZL-130 "ORLIK" TCII oraz silnika PT6A25C zaprezentowano w tabeli 1.

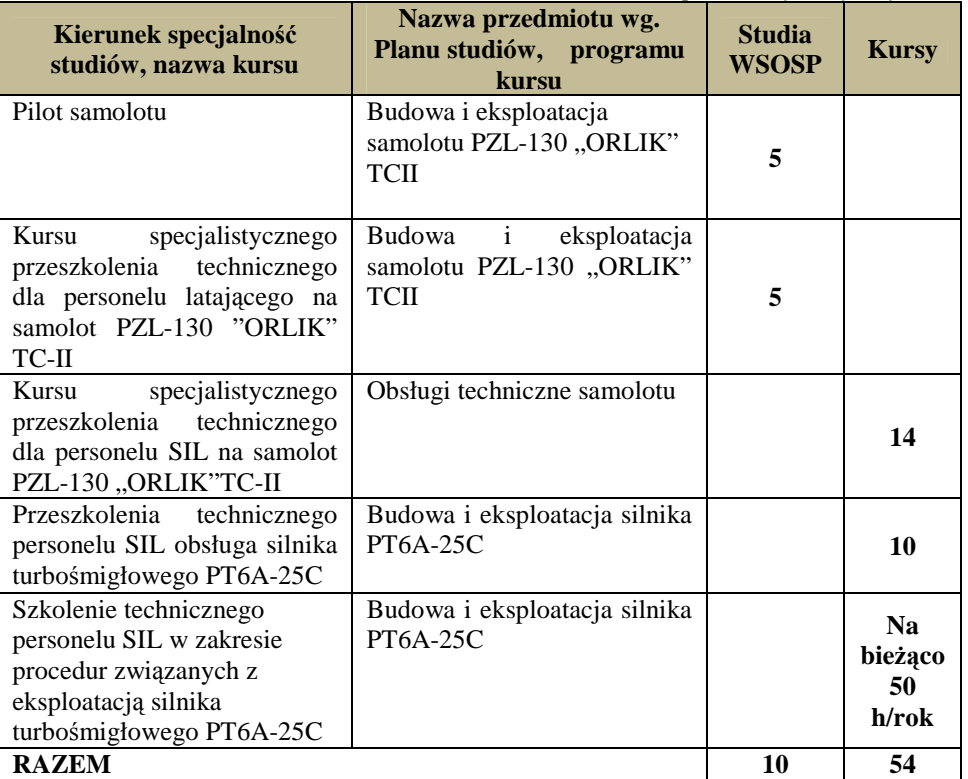

*Tab.1. Zestawienie potrzeb dydaktycznych* [4 ]

## **3.2. Analiza dokumentacji technicznej SP**

Kolejnym etapem tworzenia symulatora procedur eksploatacyjnych silnika lotniczego jest analiza dokumentacji technicznej samolotu a szczególnie silnika.

Dokumentacja eksploatacyjna samolotu obejmuje:

- Opisy techniczne i instrukcje eksploatacji SP;
- Metodyki i technologie wykonywania obsług SP;
- Jednolite zestawy obsługi technicznej SP;
- Instrukcje ładowania i transportu SP;
- Instrukcje techniki pilotowania SP;
- Instrukcje obliczania zasięgu i długotrwałości lotu SP;
- Książki pokładowe (ze schematami) SP;
- Metryki agregatów SP;
- Albumy schematów ideowych i montażowych SP;
- Wykazy części zamiennych, narzędzi, AKP i sprzętu obsługowego;
- Normy zużycia części zamiennych i materiałów;
- Metodyki i technologie remontu polowego;
- Katalog części i elementów;

• Biuletyny eksploatacyjne.

W celu wykonanie pakietu interaktywnych aplikacji dla poszczególnych procedur eksploatacyjnych silnika lotniczego z dokumentacji eksploatacyjnej samolotu należy wyodrębnić wszystkie instrukcje i dokumenty dotyczące silnika oraz procedur związanych z jego eksploatacją. Szczegółowa ich analiza pozwoli na opracowania scenariuszy procedur eksploatacyjnych silnika. Należy przy tym pamiętać, iż eksploatacja SP obejmuje:

- Użytkowanie;
- Obsługę;
- Remont (w tym polowy);
- Przechowywanie (konserwację);
- Zaopatrzenie w części zamienne.

# **3.3. Selekcja czynności eksploatacyjnych**

Chcąc opracować różnorodne procedury eksploatacyjnych, z dokumentacji należy wyodrębnić tą odnoszącą się do czynności obsługowych oraz czynności, których znajomość jest niezbędna dla użytkownika samolotu. Na tej podstawie można sporządzić wykaz czynności obsługowych koniecznych do zrealizowania na zespole napędowym samolotu oraz wiadomości dotyczące procedur związanych z użytkowaniem zespołu napędowego przez pilotów. Typowe czynności obsługowe realizowane na silniku lotniczym to:[5].

- Przedlotowa kontrola silnika.
- Sprawdzenie silnika przed rozruchem.
- "Zimny" rozruch silnika.
- Uruchomienia silnika.
- Wyłączenia silnika.
- Kontrola po wyłączeniu silnika.
- Kontrola parametrów pracy silnika na ziemi.
- Kontrola i regulacja przyspieszenia silnika.

Natomiast typowe czynności realizowane przez pilotów na statku powietrznym związane z jego zespołem napędowym to:

- Kontrola parametrów pracy silnika na ziemi;
- Przeglądu samolotu przed lotem;
- Czynności pilota po zajęciu miejsca w kabinie;
- Rozruchu silnika;
- Przygotowania układu sterowania śmigłem (jeżeli jest).

Ponadto w przypadku personelu latającego konieczne jest uwzględnienie sytuacji awaryjnych związanych z niesprawnościami zespołu napędowego. Oto kilka typowych sytuacji awaryjnych:

- Zgaśnięcie silnika w locie;
- Uruchomienie silnika w locie;
- Pompaż sprężarki;
- Spadek ciśnienia oleju;
- Spadek ciśnienia paliwa;
- Wzrost temperatury w silniku;

### • Pożar silnika.

### **3.4. Opracowanie scenariuszy procedur**

Znajdując wspólne procedury można przystąpić do tworzenia ich szczegółowych scenariuszy. Czynność ta polega na jak najbardziej szczegółowym podziale wybranej procedury na czynności. Ze względu na ograniczoną objętość niniejszej pracy przedstawiony zostanie tylko drobny fragment takiego scenariusza[5]:

#### **Kontrola przed rozruchem**

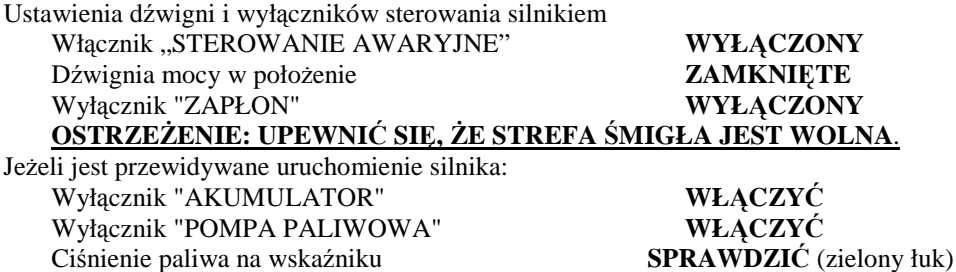

### **3.5. Implementacja procedur silnikowych do symulatora**

Dopiero dysponując tak przygotowanymi scenariuszami procedur silnikowych, których symulator chcemy stworzyć można przystąpić do ich implementacji do wybranego wcześniej oprogramowania. Aby ten etap tworzenia symulatora wykonać dokładnie i prawidłowo pomocne jest przygotowanie biblioteki materiałów audiowizualnych w skład, której powinny wejść zdjęcia kabiny samolotu i poszczególnych jej elementów, filmy z rzeczywistej realizacji symulowanych procedur z uwzględnieniem różnorodnych ujęć kluczowych przyrządów pokładowych, kontroli pracy zespołu napędowego, itp. podczas realizacji danej czynności. Należy pamiętać, że w tworzeniu symulatora będzie uczestniczyć personel posiadający wysokie kwalifikacje w zakresie informatyki, ale nie w zakresie znajomości sprzętu lotniczego, a w związku z tym konieczne jest stworzenie jak najdokładniejszego materiału audiowizualnego w pełni odzwierciedlającego rzeczywisty obiekt podlegający procesowi tworzenia symulatora.

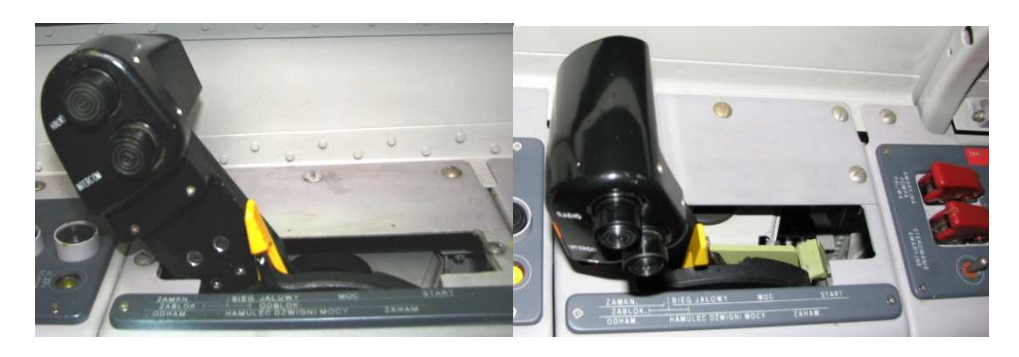

*Rys.3. Zdjęcia dźwigni sterowania silnikiem* 

Dysponując odpowiednio obszerną biblioteką materiałów multimedialnych można przystąpić do tworzenia symulatora procedur. W pierwszym etapie należy stworzyć model wirtualnej kabiny samolotu. Aby skutecznie zrealizować ten etap prac należy opracować koncepcję wizualizacji wirtualnej kabiny. Najczęściej spotykane są dwie koncepcje:

- Wirtualna kabina odtworzona w grafice wektorowej;
- Wirtualna kabina oparta o rzeczywiste zdjęcia kabiny statku powietrznego;

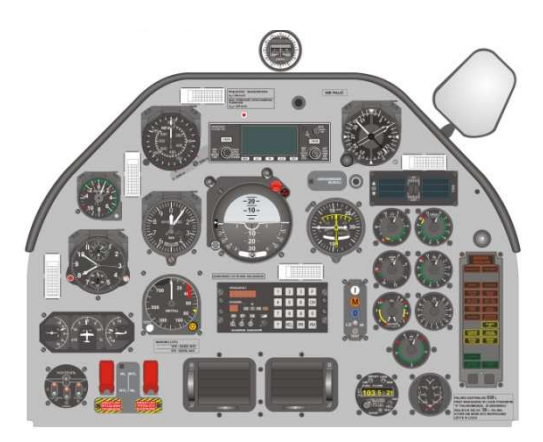

*Rys.4. Wirtualna kabina samolotu PZL-130 ORLIK* 

Kolejnym etapem tworzenia symulatora procedur jest implementacja poszczególnych czynności do wybranego oprogramowania tak by stworzyć interaktywną aplikację odpowiadającą rzeczywistym zobrazowaniem np. przyrządów kontroli zespołu napędowego na czynności realizowane przez szkolonego.

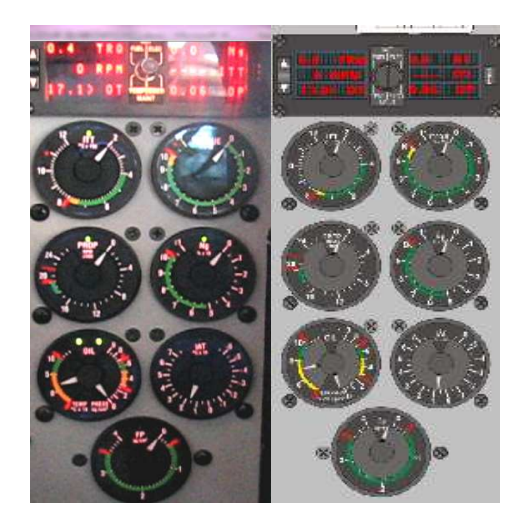

*Rys.5. Przyrządy kontroli pracy silnika: rzeczywiste oraz wirtualne* 

Korzystnie jest opracować symulator będący zintegrowanym pakietem procedur czynności obsługowych, w skład, którego wchodzą główne procedury związane np. z rozruchem i wyłączaniem silnika oraz procedury dotyczące sytuacji awaryjnych w locie.

Aby opracowany symulator spełniał zadania edukacyjne i treningowe można go wyposażyć zróżnicowane tryby pracy takie jak "Tryb nauki", przeznaczony dla użytkownika zapoznającego się z procedurami obsługowymi (w fazie wstępnej), oraz "tryb sprawdzenia" będący formą weryfikacji stopnia opanowania wiedzy. Umożliwi to zarówno szkolonym jak i szkolącym na właściwe wykorzystanie opracowanego symulatora oraz na szybkie opanowanie i wyćwiczenie nauczanej procedury.

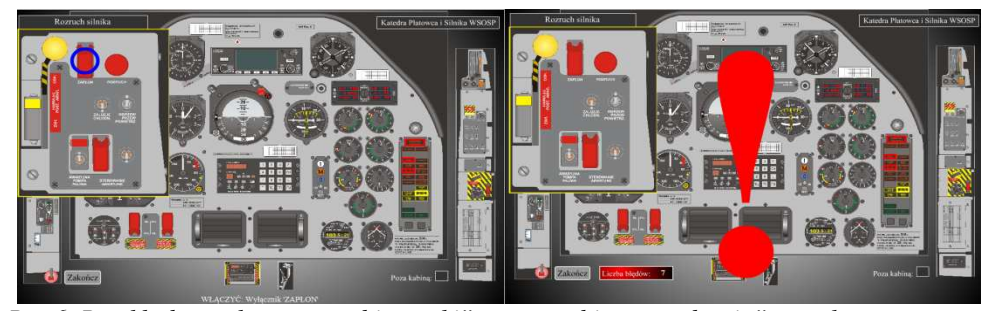

Rys.6. Przykładowy ekran w "trybie nauki" oraz "trybie sprawdzenia" symulatora  *procedur silnikowych samolotu PZL-130 ORLIK TCII* 

# **4.WNIOSKI**

Analizując przebieg procesu tworzenia symulatora procedur silnikowych można opracować algorytm, który opisuje kolejne etapy konieczne do właściwej realizacji tego typu zadania.

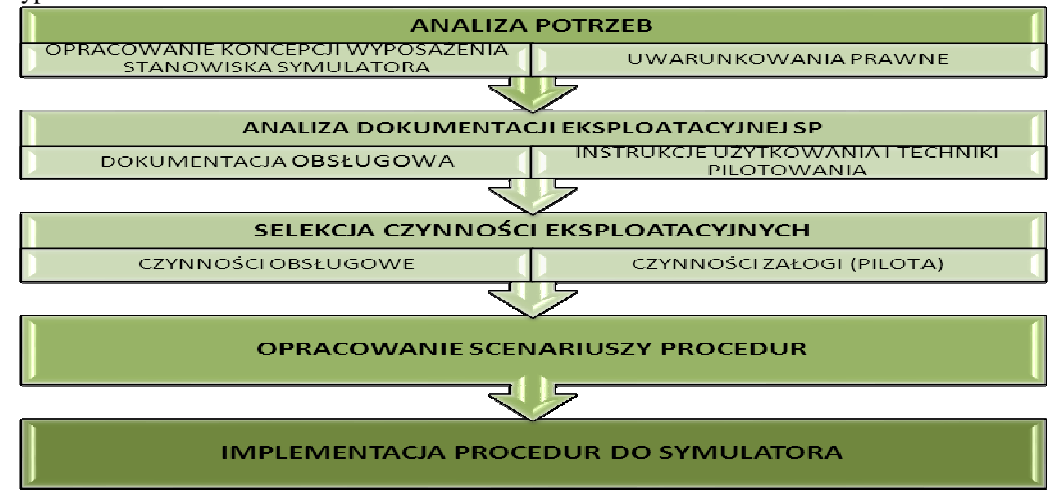

*Rys.7. Schemat algorytmu procesu tworzenia symulatora procedur silnikowych* 

Zaproponowany przebieg prac można z powodzeniem stosować zarówno do procedur silnikowych jak też do innych czynności, które chcielibyśmy umieścić w symulatorze. Należy zaznaczyć, iż przedstawione etapy są umownymi obszarami w ramach, których należy doprecyzować wszystkie niezbędne przedsięwzięcia. Specyfika obiektu eksploatacji, jakim jest statek powietrzny wymaga uwzględnienia i oparcia się na dokumentach normatywnych, jakimi są poszczególne części dokumentacji eksploatacyjnej. Równie ważny jest opisany wcześniej dobór czynności eksploatacyjnych, ponieważ próba zaadaptowania zbyt obszernego zakresu czynności spowoduje niepotrzebną rozbudowę symulatora a cała idea uproszczenia szkolenia może przekształcić się w symulator zadań cząstkowych lub nawet symulator kompleksowy.

### **5. BIBLIOGRAFIA**

- [1] W. Półjanowicz, U.Citko.: *Wykorzystanie "wirtualnych laboratoriów w edukacji studentów*, Gdynia,VII ogólnopolskie forum SNTI, 2005.
- [2] P.PRZYBYŁEK, W.KOTLARZ, R.CZAPLA.: *Symulatory w nauczaniu procedur związanych z eksploatacją silników lotniczych na przykładzie silnika PT6A-25C*, Logistyka 6/2010
- [3] M. Wróblewski, *Symulatory lotnicze w zastosowaniach bojowych*, Warszawa, Przegląd WLOP, 2003
- [4] W.KOTLARZ, R.CZAPLA, P.PRZYBYŁEK, *Informatyczne technologie tworzenia interaktywnych aplikacji w nauczaniu procedur związanych z eksploatacją silników lotniczych na przykładzie silnika PT6-25C*, Dęblin, Praca badawcza, 2009
- [5] *PT6A-27/34 Series Turboprop, TRAINING MANUAL*, Canada, Pratt & Whitney, 1999
- [6] http://www.altair.com.pl/nsp-spec-142.